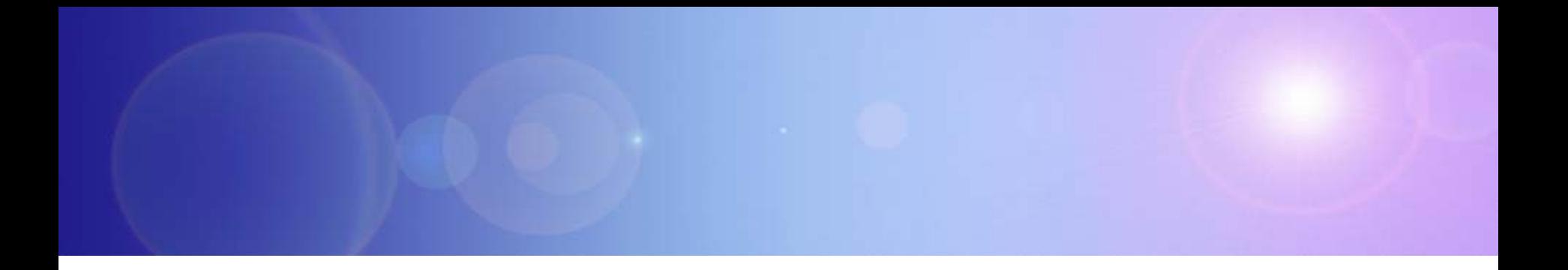

# **Extending Your Mainframe For More Business Value**

Add New Workload –Extend Access Channels With SOA

### **Service Oriented Finance's Business Problem**

**We want to grow revenue and improve customer satisfaction by extending new access channels to our business**

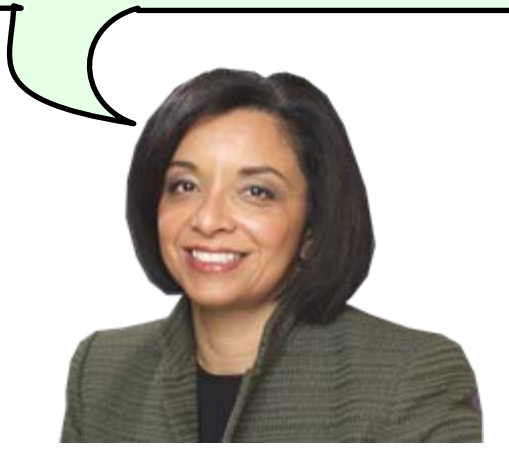

**Service Oriented Finance CEO**

### **Service Oriented Finance's Technical Challenges**

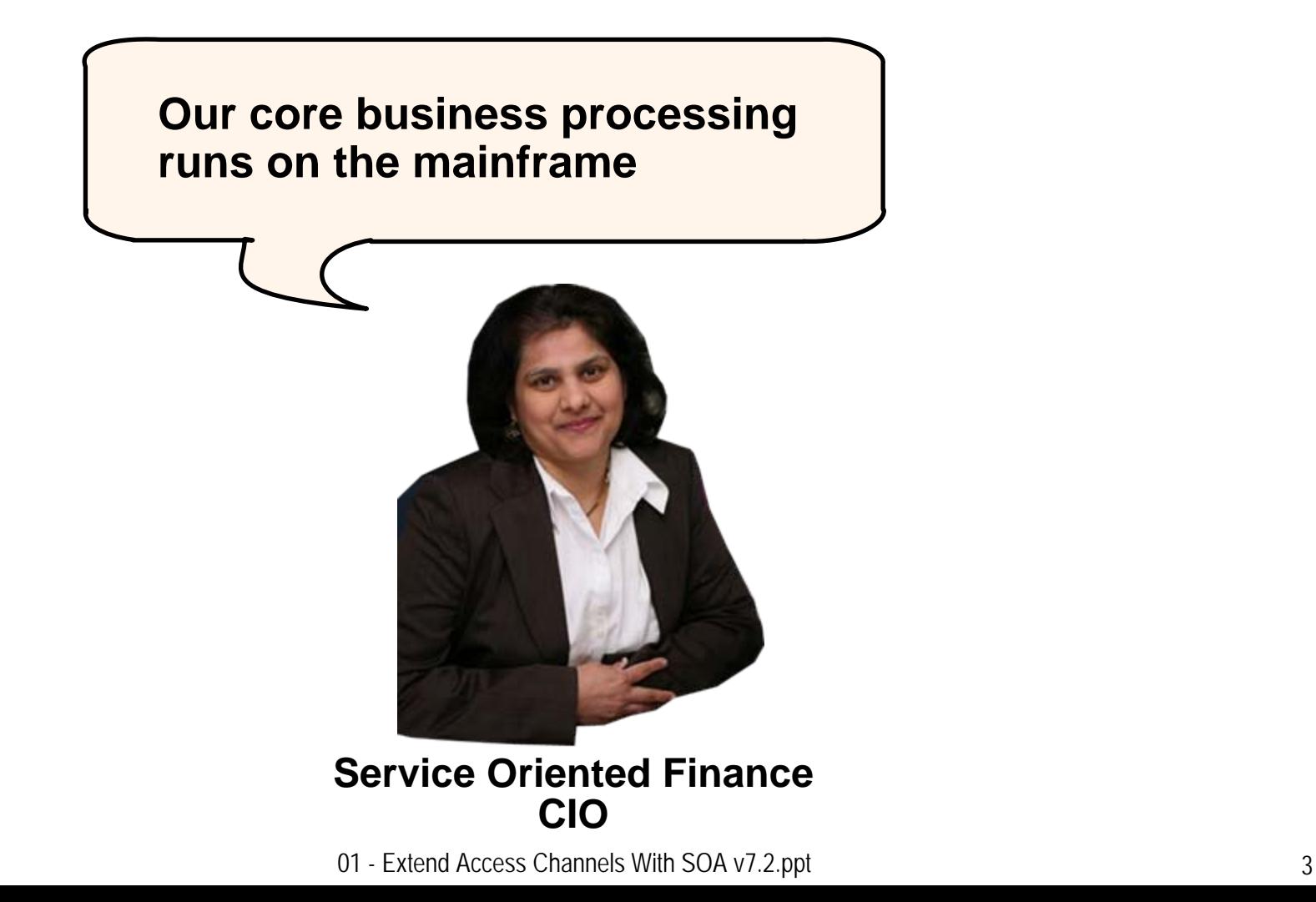

# **Extend Access Channels**

### **Key Access Channels**

- $\blacktriangleright$  Web access by customers and business partners
- $\blacktriangleright$  Call centers
- $\blacktriangleright$  Front offices
- $\blacktriangleright$  Enabled by internet technologies

### **Growing pains and requirements**

- $\blacktriangleright$  Leverage existing back end transaction systems
- $\blacktriangleright$  Connectivity is required
- $\blacktriangleright$  Increase in back end transactions is typical

# **Service Oriented Finance Solution Picture**

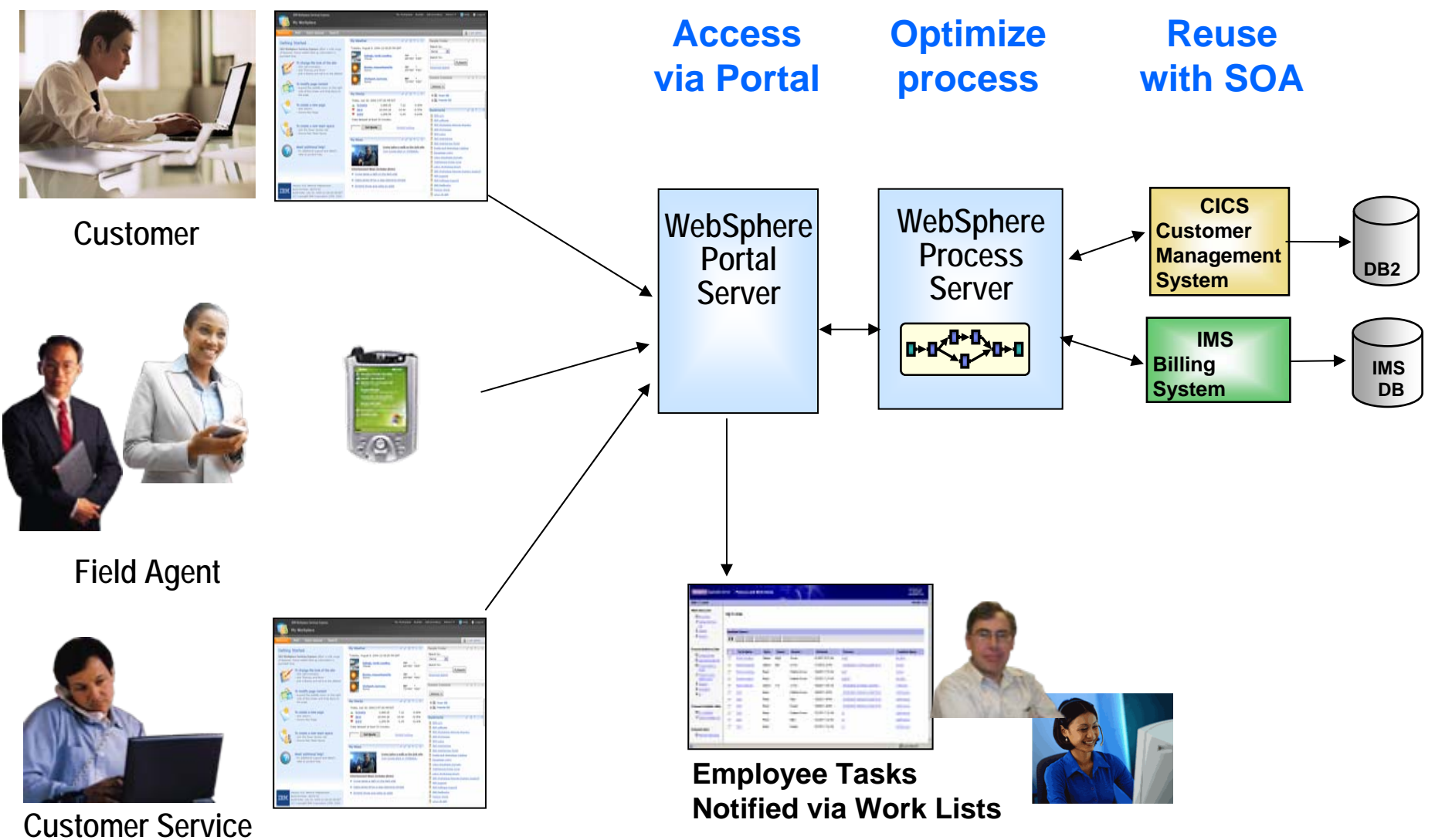

### **Existing CICS Investment: Customer Management System**

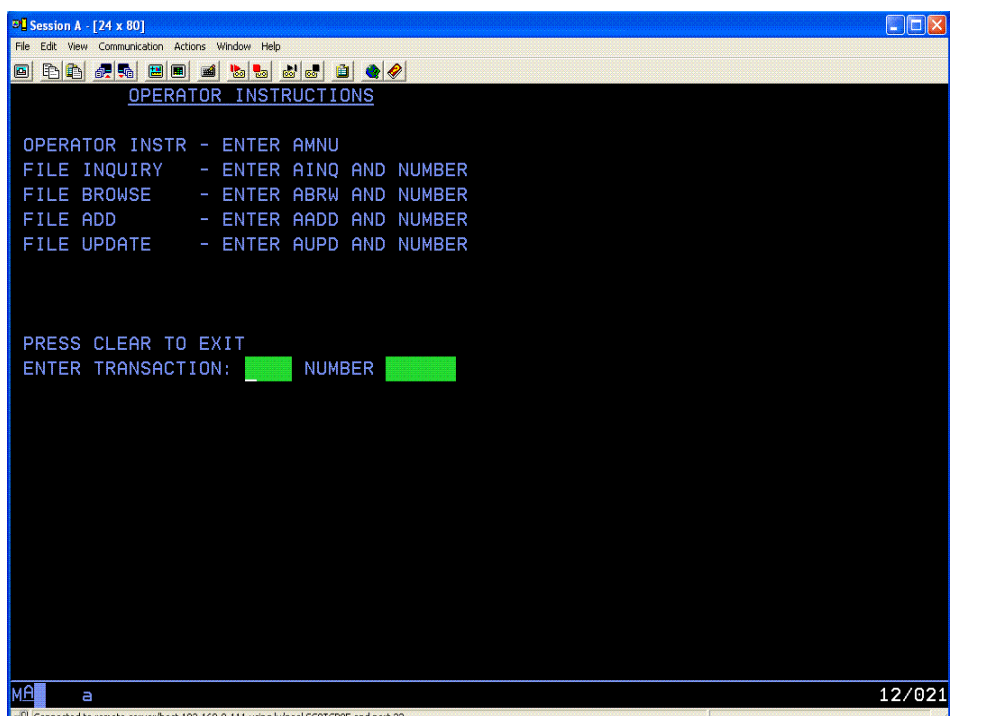

Existing application consists of CICS programs accessed via "green screen" terminals.

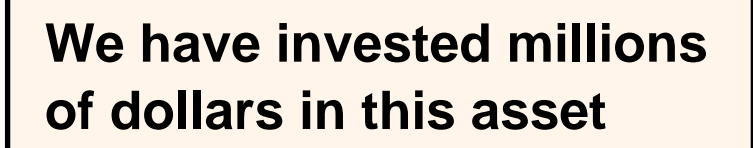

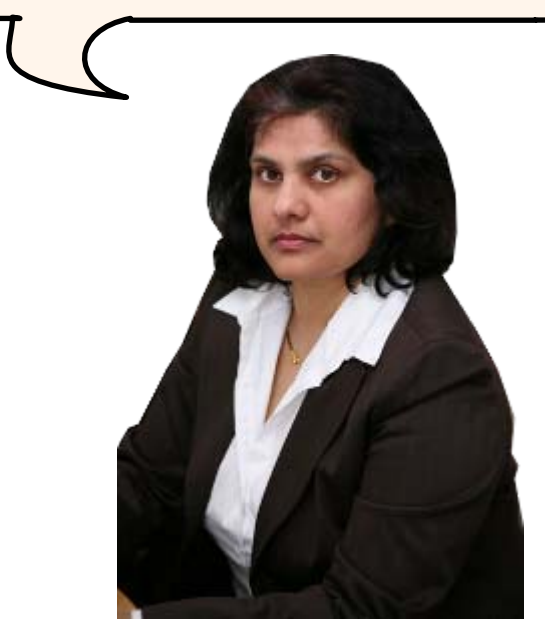

**Service Oriented Finance CIO**

# **Use SOA To Extend Your Mainframe Assets**

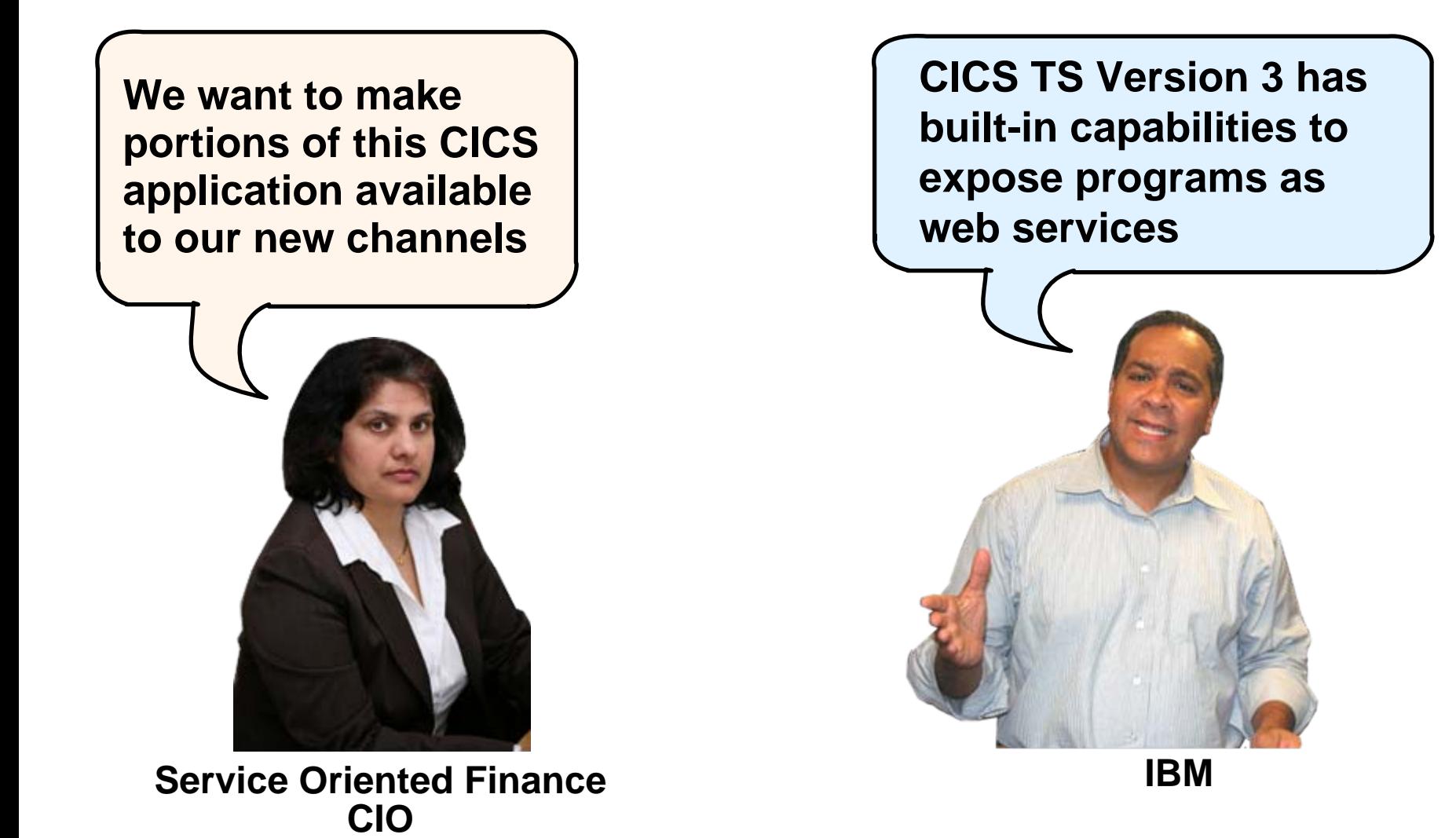

## **The Basics: What Is SOA?**

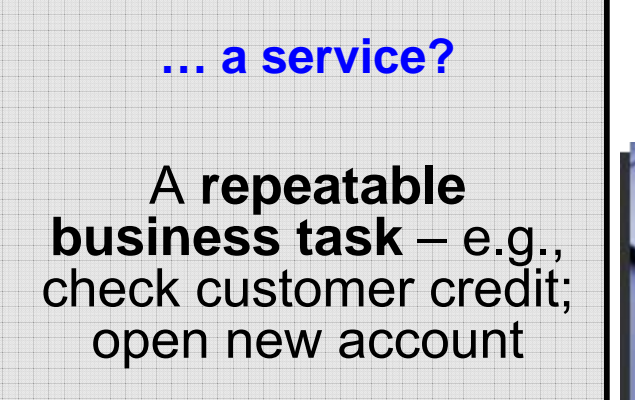

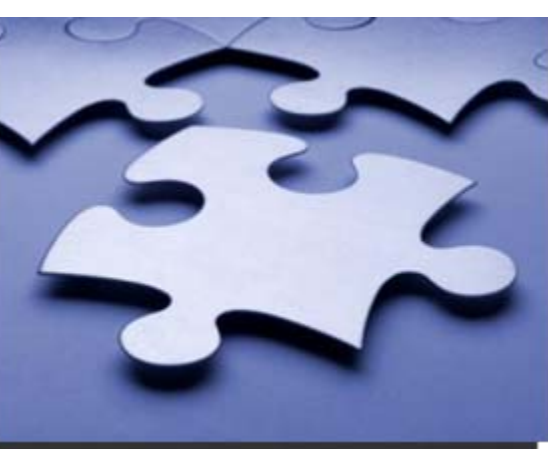

### **… service oriented architecture (SOA)?**

An IT **architectural style** that supports integrating your business as linked services

### "SOA impacts every aspect of IT and business."

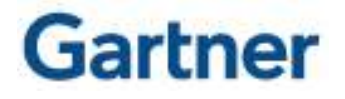

### **DEMO: Portal Calls CICS Program Using Web Services**

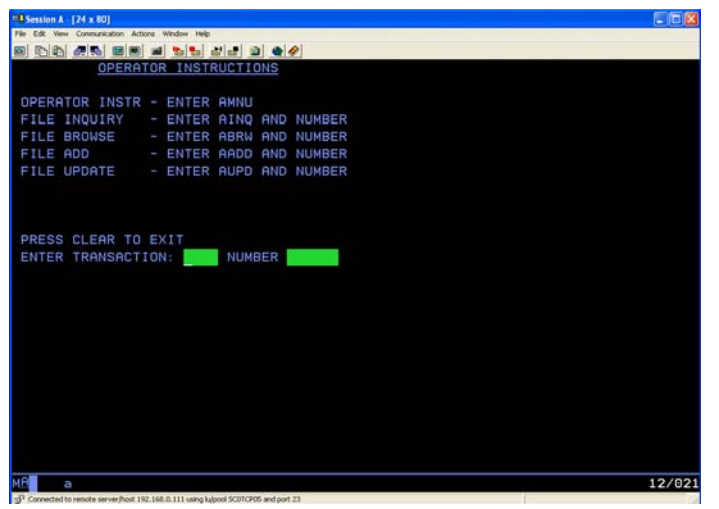

- Customers accesses the Portal
- b. A portlet talks to the CICS Loan application using Web Services

*Web Services expose CICS and IMS investments for a new generation of re-use*

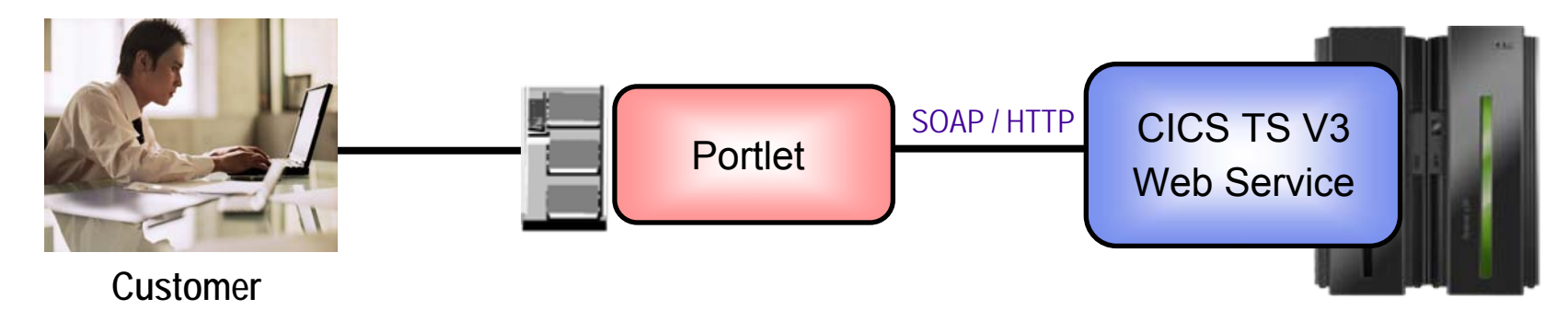

# **CICS Web Services**

- Native Web Services capability offered by CICS
	- $\blacktriangleright$  A CICS application can be a web service provider and requester
	- $\blacktriangleright$  Fully integrated into CICS
		- − Resource definition using CICS admin screen, problem determination, monitoring & statistics
		- − New tooling support for easier application development
	- ▶ SOAP requests can flow over HTTP or WebSphere MQ transports
- b. Rich set of Web services standards supported
	- $\triangleright$  SOAP 1.1 and 1.2
	- WS-I Basic Profile 1.0
	- ▶ WS-Coordination
	- $\blacktriangleright$
	- $\blacktriangleright$
- -send and receive web service messages
- -interoperability with between providers and
- requesters
- -transaction coordination
- WS-AtomicTransaction -transaction coordination
- WS-Security **EXECUTE:** -authentication and encryption of messages

### **Development Steps To Expose CICS Application As A Web Service Provider**

- 1.Start with COBOL copybook
- 2. Generate WSDL from copybook
- 3. Copy files to host file system.
	- 1. Use standard CICS supplied PIPELINE definition
- 4. CICS automatically installs other related definitions
- 5. CICS application is now web service enabled

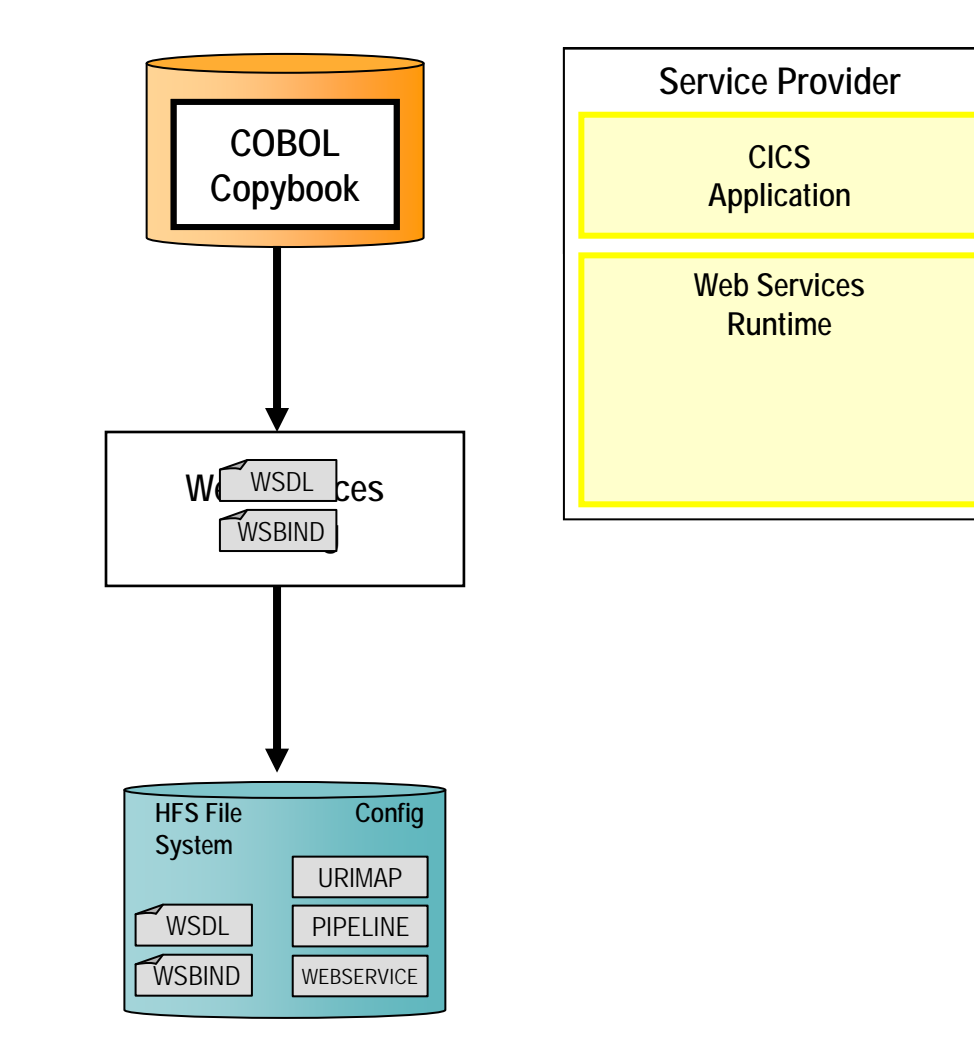

### **DEMO: Use Rational Developer For System z To Expose CICS Program As Web Service**

**CICS** Web ServiceJavaclientGenerate client proxy using RDz Generate Web Service files using RDz **SOAP / HTTP** Generate WSDL and WSBIND files F Deploy files to host file system Test using Web Services Explorer **HFS CSDCOBOL Copybook Rational Developer for System z (RDz) WSDL** WSBIND

# **What About IMS Assets?**

- H Use the **IMS SOAP Gateway** and **IMS Connect** in IMS V10
- F Integrates IMS assets into SOA by providing a standard Web Services interface
	- $\blacktriangleright$  Expose your IMS application as a web service with easy deployment and configuration
		- − No programming needed
- H Same tooling support
	- ▶ IBM Rational Application Developer for System z generates Web Service artifacts like WSDL and XML converters
		- − From COBOL copybook of IMS application
- H Transforms XML data without changing IMS application
	- ▶ IMS Connect XML Adapter transforms XML data
		- − No need to modify the IMS application code

### **Customer Self-Service Access**

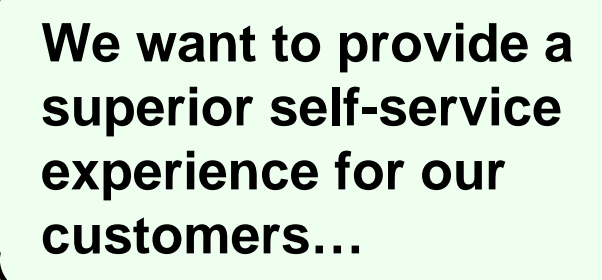

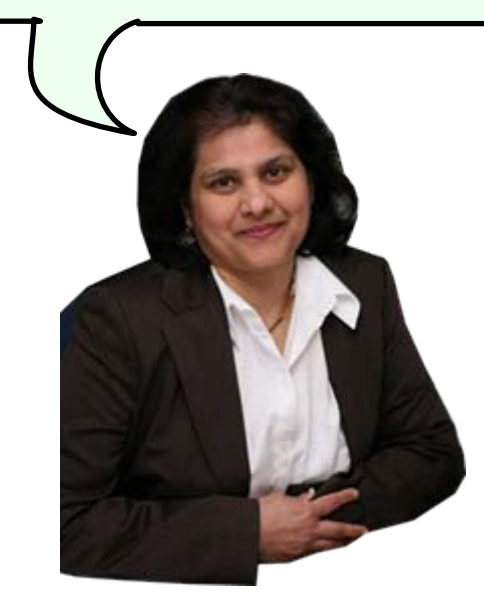

**Service Oriented Finance CIO**

**Use WebSphere Portal to build a customer facing portal**

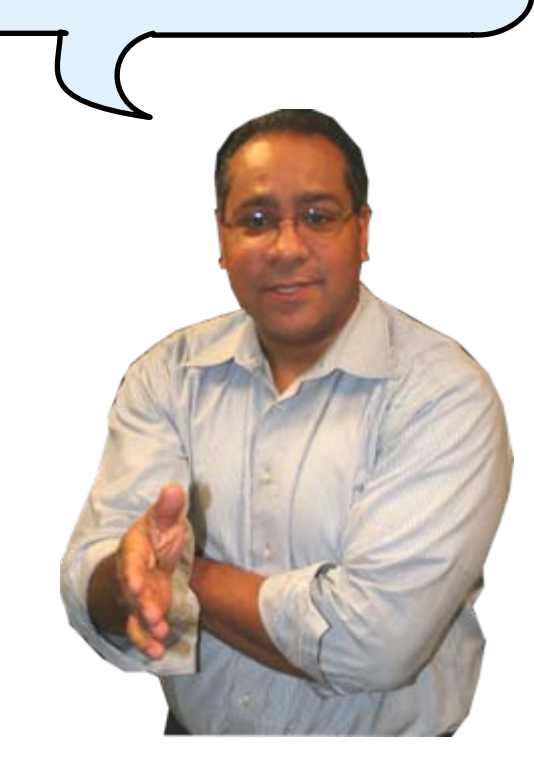

**IBM**

### **IBM WebSphere Portal Supports Extended Channels**

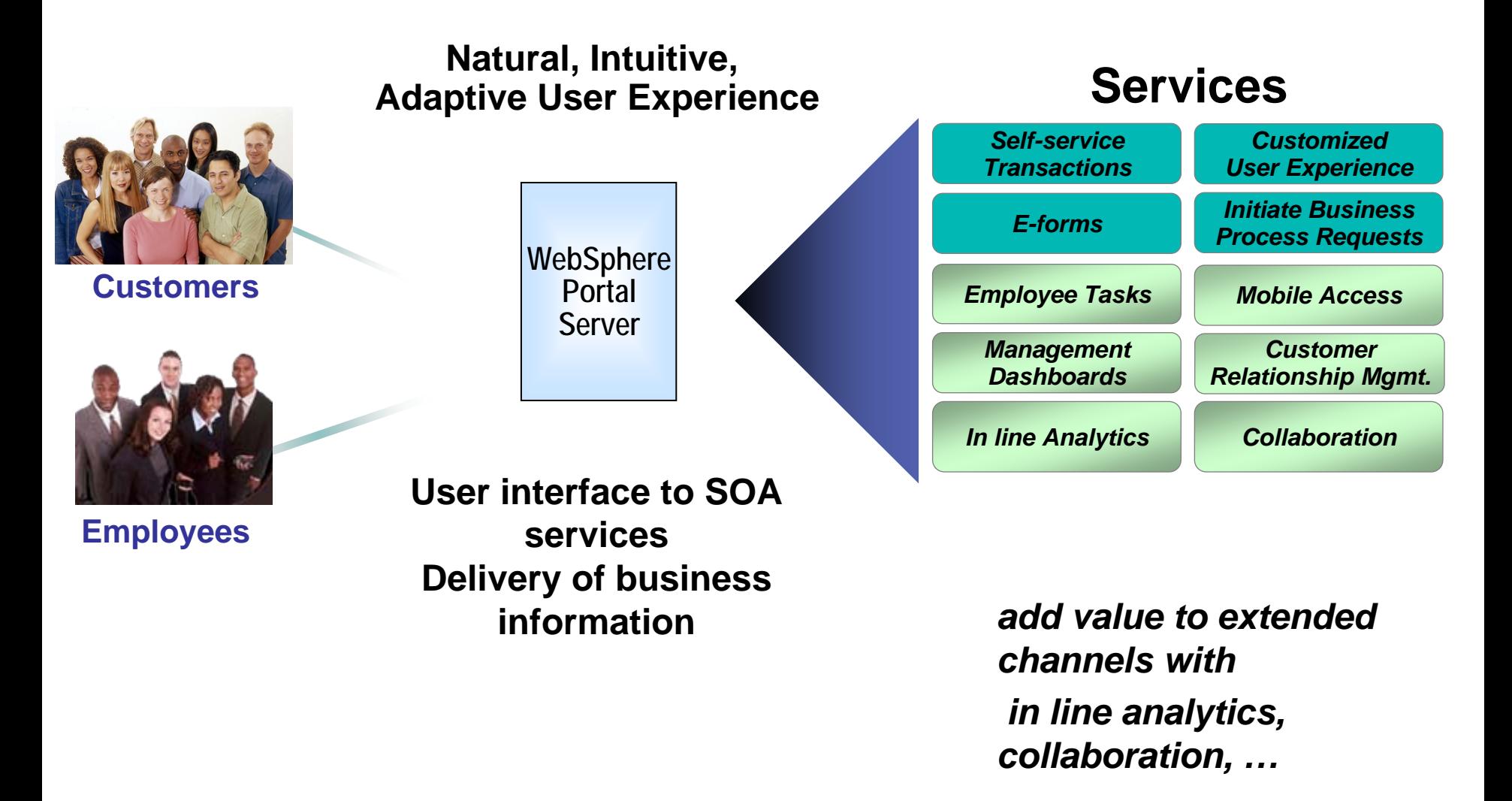

### **Create a Customized User Experience With Advanced Personalization**

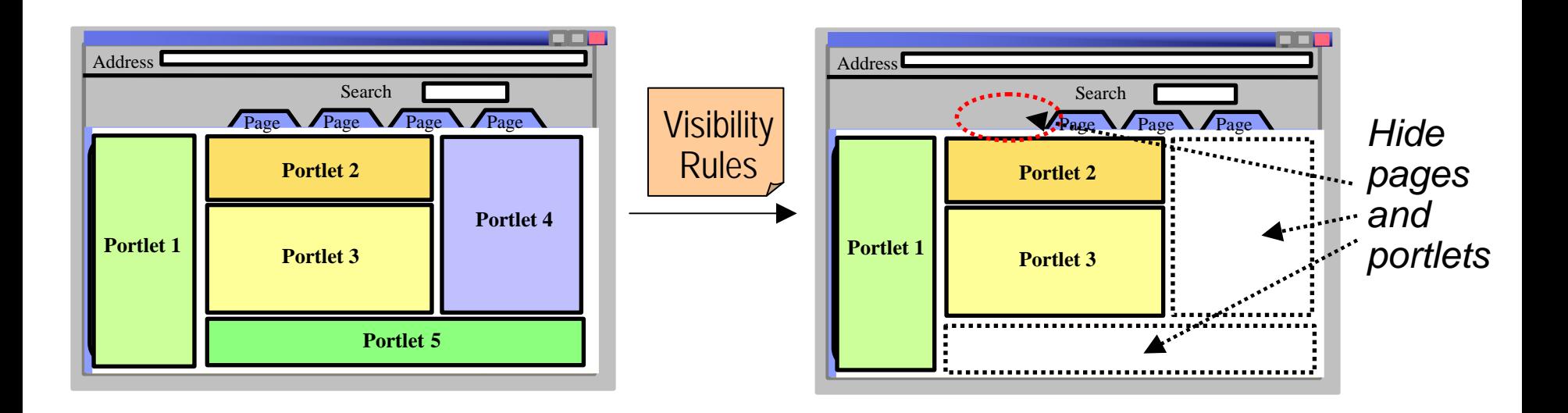

H Attribute-based personalization based on "visibility rules" allows for a more flexible and dynamic user experience

#### H Visibility rules instruct the portal to:

- $\blacktriangleright$ Show or hide pages and portlets…
- $\blacktriangleright$ …based on dynamic characteristics that are determined at runtime…
- $\blacktriangleright$ …according to business rules

### **DEMO: Service Oriented Finance Customer Portal**

- **Service Service**  Customer Portal:
	- ▶ Access using Browser and Mobile Client

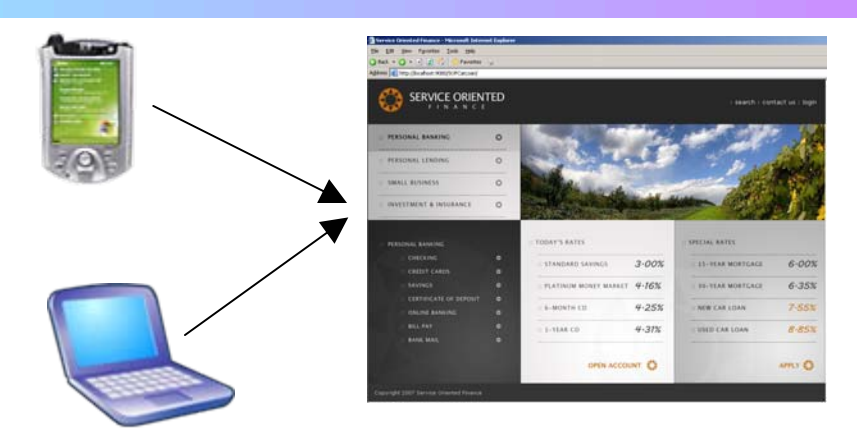

Herman's Portal / Portlet View

### ■ Content Personalization:

### Juan's Portal / Portlet View

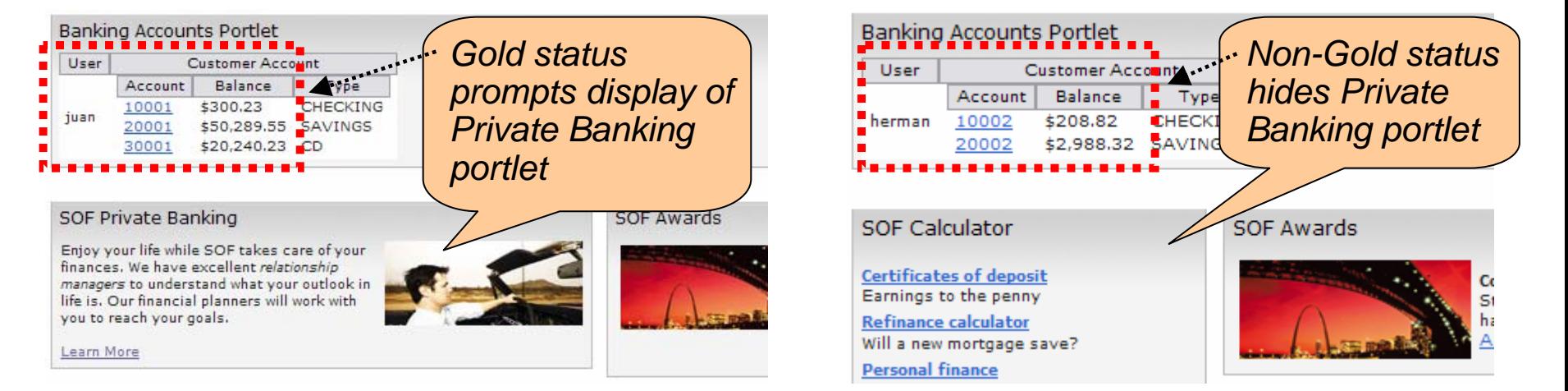

### **Optimize Processing Of Car Loan Applications**

**The new channel is generating more new business! Our current manual processing can't keep up.**

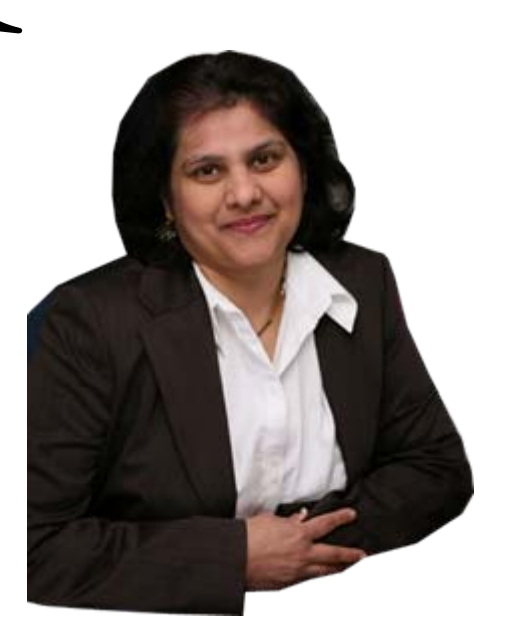

**Service Oriented Finance CIO**

**Create an improved process with WebSphere Process Server**

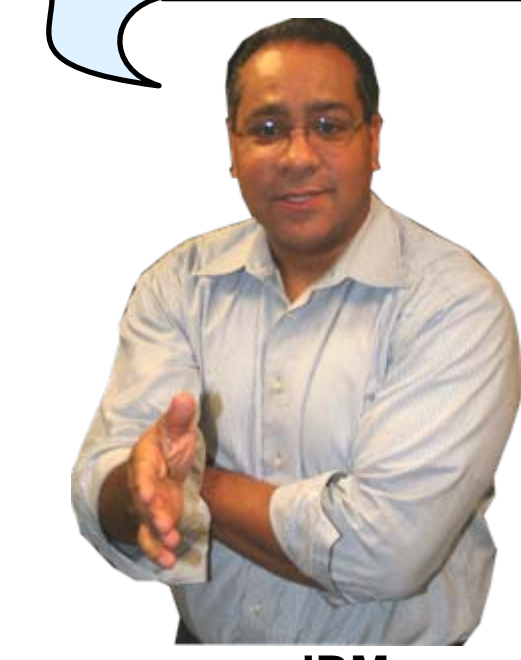

**IBM**

## **Current Process For New Car Loans**

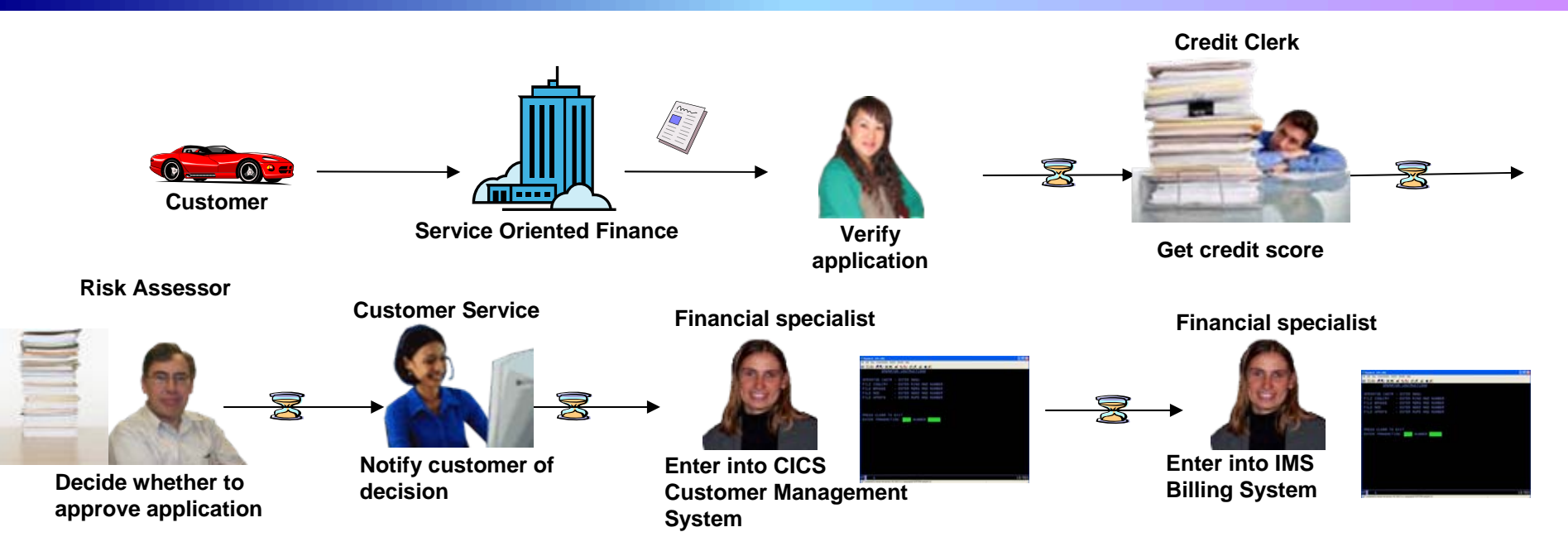

### **Issues with the current process:**

- Manual process won't scale
- Π Manual data entry results in errors
- Π Sequence of handoffs makes it difficult to determine status of any particular loan request

### **Design, Develop, Deploy, And Monitor The New Process With WebSphere**

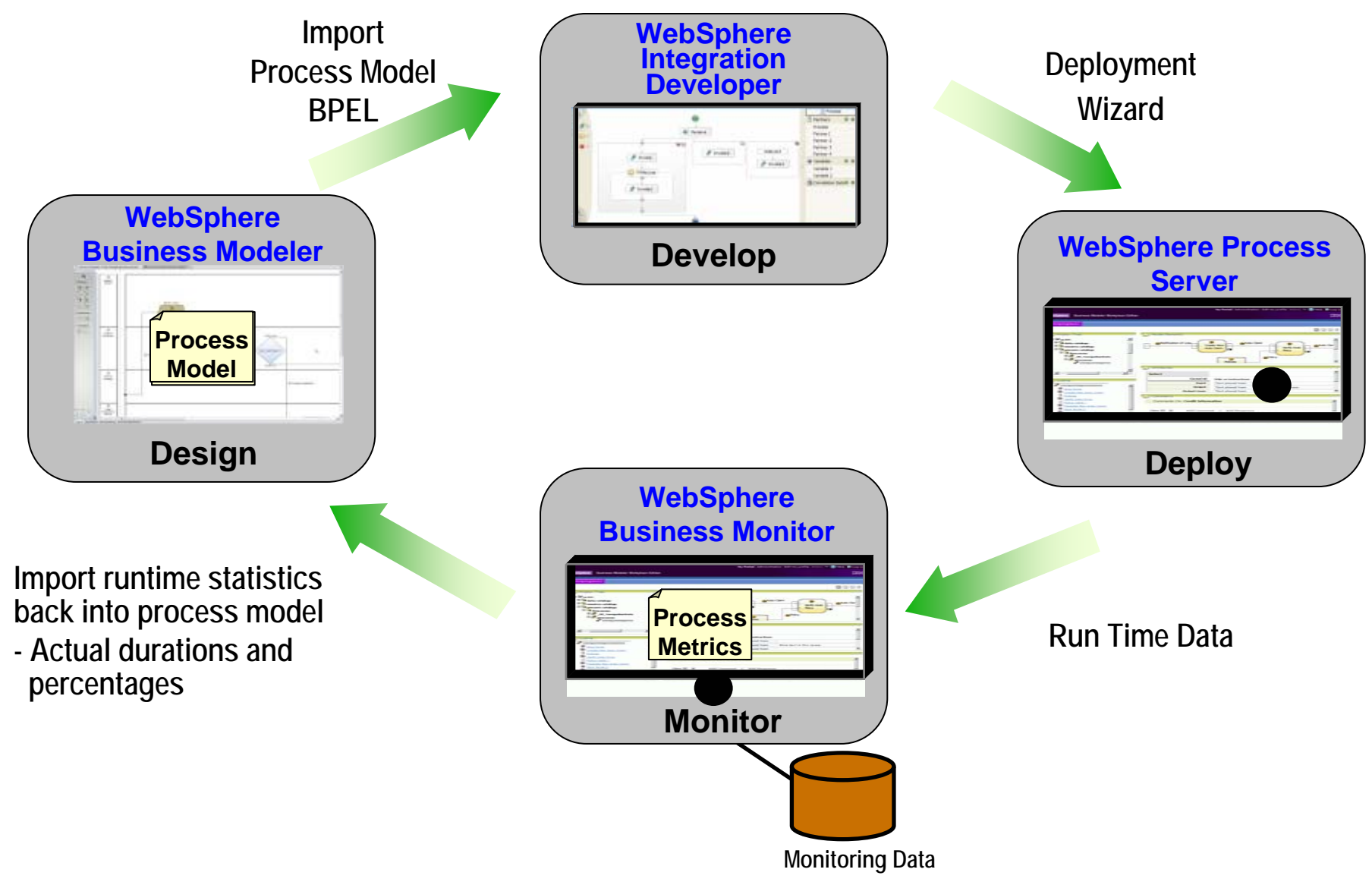

### **The Completed Process Runs On WebSphere Process Server (WPS)**

- The completed BPEL process can be deployed easily to WPS
- p. WPS supports J2EE, web services, and BPEL flows on a unified code base

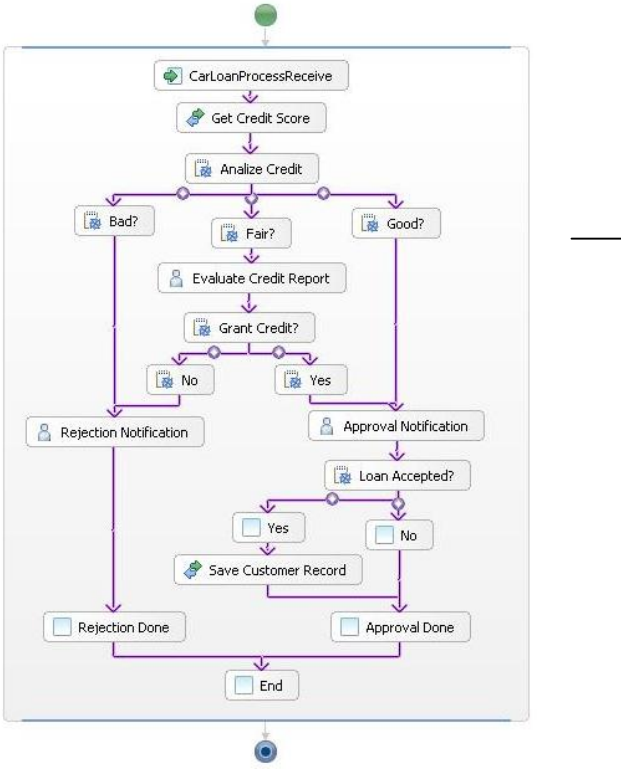

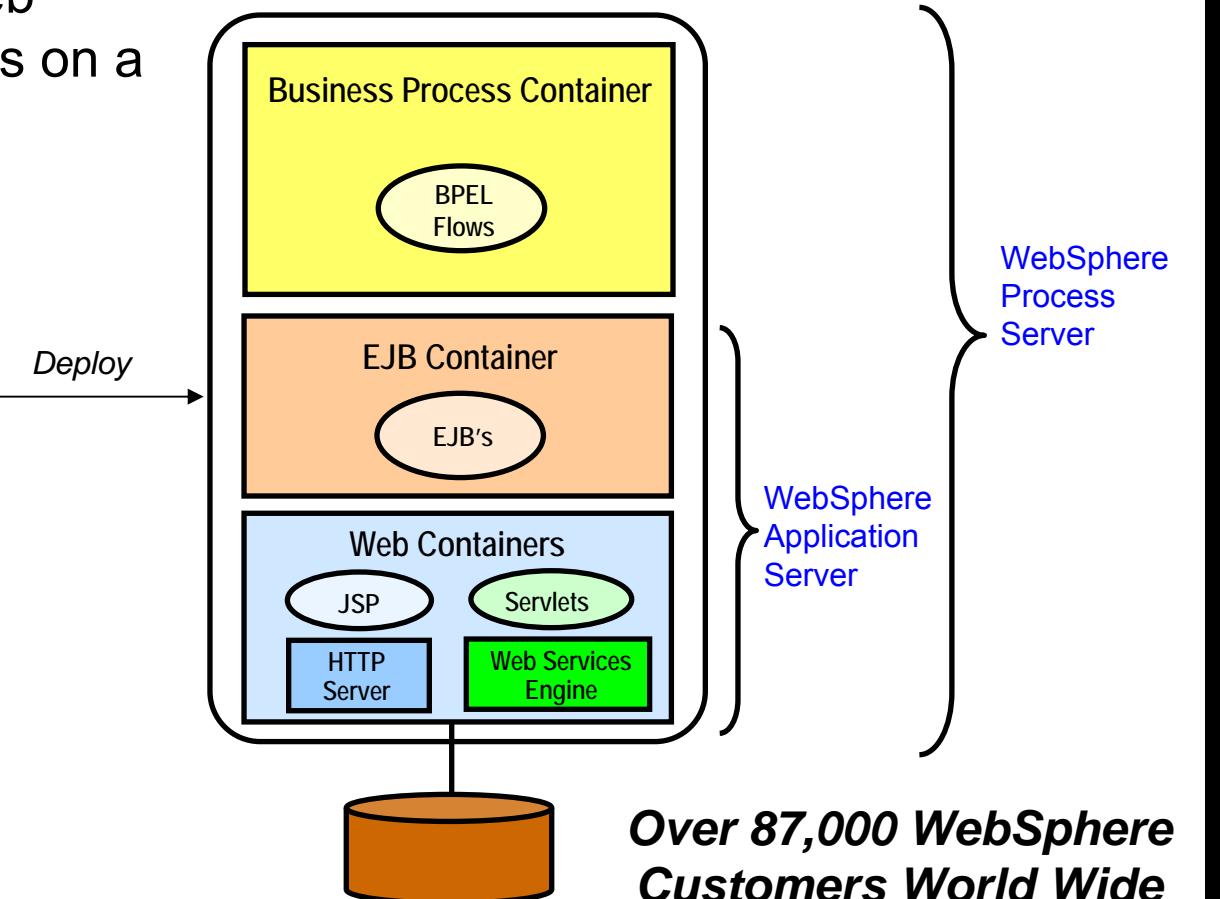

## **DEMO: Run The New Car Loan Process**

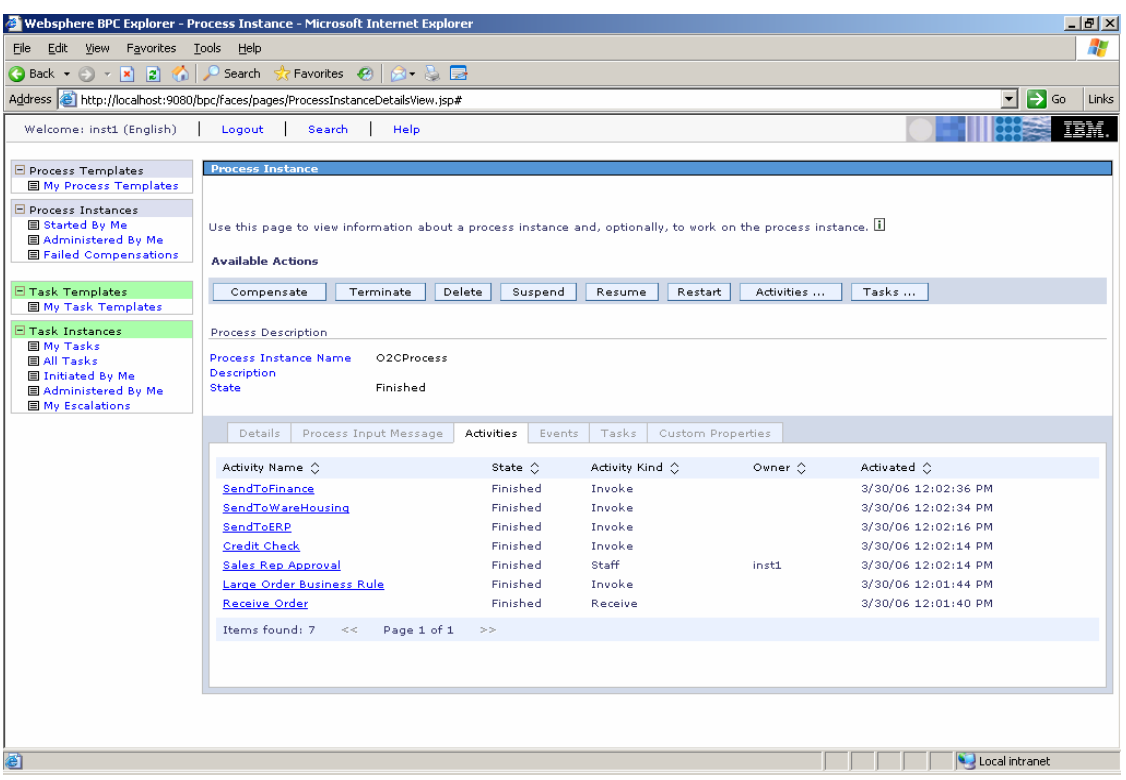

- $\mathcal{L}^{\text{max}}_{\text{max}}$ Submit new loan application through Portal
- $\mathcal{L}^{\text{max}}_{\text{max}}$ Process-level monitoring
- $\mathcal{L}_{\mathcal{A}}$ Human workflow – Work list gets populated with tasks

## **Deployment Decisions**

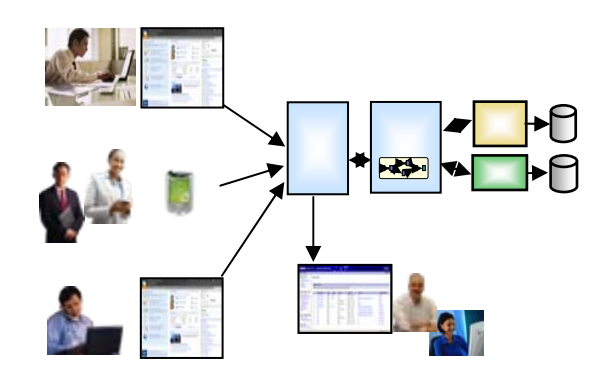

**What platform should I use to deploy these channel solutions?**

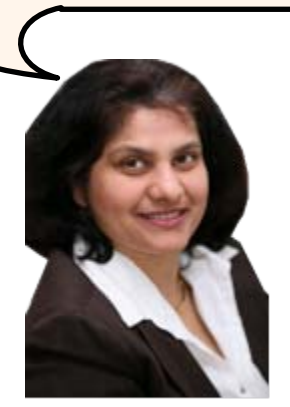

**Service Oriented Finance CIO**

01 - Extend Access Channels With SOA v7.2.ppt 29

### **System z is an ideal platform for your SOA solutions**

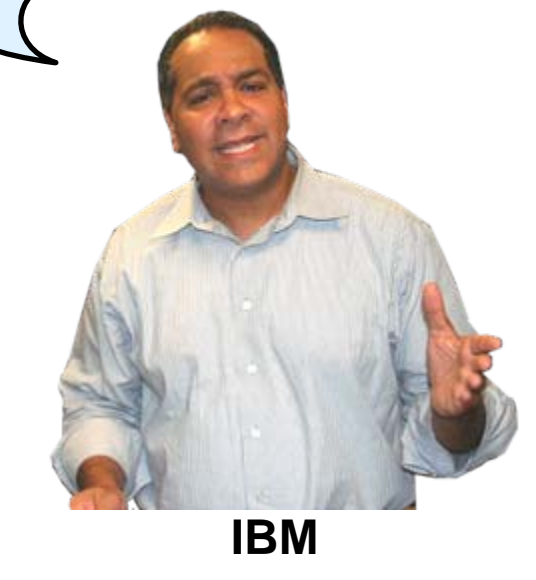

### **Why SOA On System z? 1. Qualities Of Service**

- b. An effective SOA implementation requires very high Quality of Services (QoS) from the underlying environment
	- ▶ Continuous Availability/Disaster Recovery
	- $\blacktriangleright$  Scalability and Clustering
	- $\blacktriangleright$  Rock-solid Security
	- ▶ Workload Management to handle peak demand
- $\mathbb{R}^3$  *These are fundamental characteristics of System z, making it an ideal platform to deploy an SOA solution*
- b. IBM's core SOA framework runs on z/OS
	- ▶ WebSphere Application Server
	- ▶ WebSphere Process Server
	- ▶ WebSphere Portal Server
	- ▶ WebSphere Enterprise Service Bus

### **Why SOA On System z? 2. Co-Location**

- The mainframe already houses the core CICS and IMS applications and data for the business
	- $\blacktriangleright$  Quickly expose them as services, and continue the QoS the business depends on
- Having the Process Server and Portal Server in close proximity to each other and the assets they access provides better performance and throughput
- HiperSockets technology means less network overhead
	- $\blacktriangleright$  Memory to memory communication

# **Co-Located Environments Maximize Throughput IBM Study Shows Effects Of Network Latency On SQL Processing**

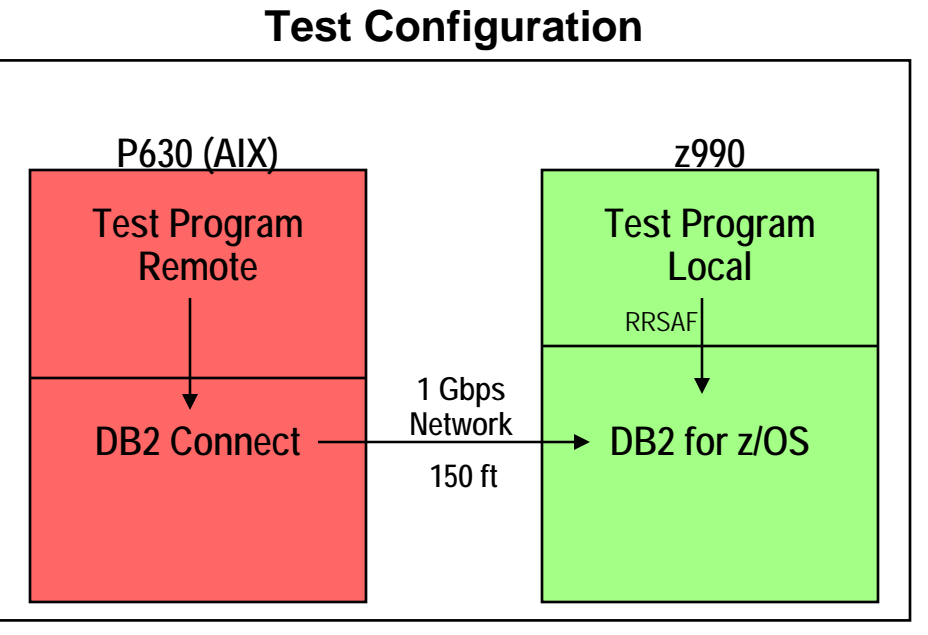

**Why the big difference in SQL throughput?**

- П Elimination of network latency incurred by remote database connections increased SQL throughput **4x!**
- $\mathcal{L}_{\mathcal{A}}$  $\blacksquare$  Hipersockets provide this benefit for consolidated applications on zLinux

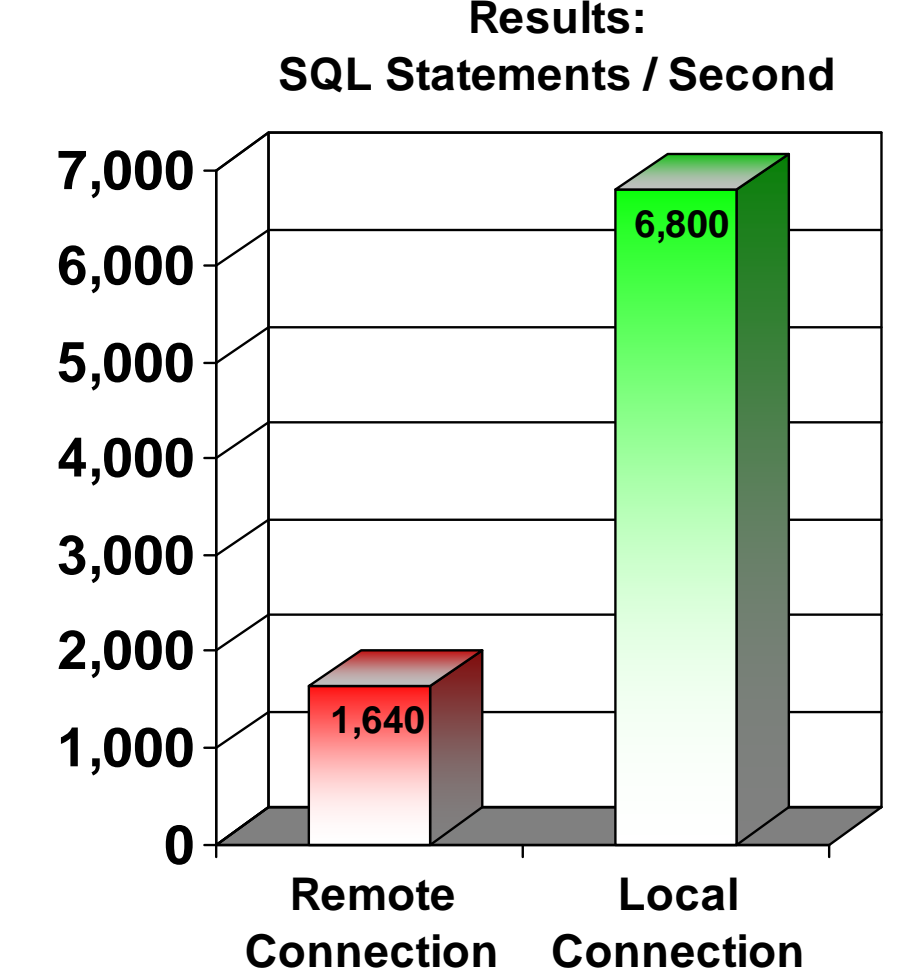

**IBM Study: "Local versus Remote Database Access: A Performance Test", 2005 http://publib-b.boulder.ibm.com/abstracts/redp4113.html**

### **Mainframe Extension Solution – Access Channels**

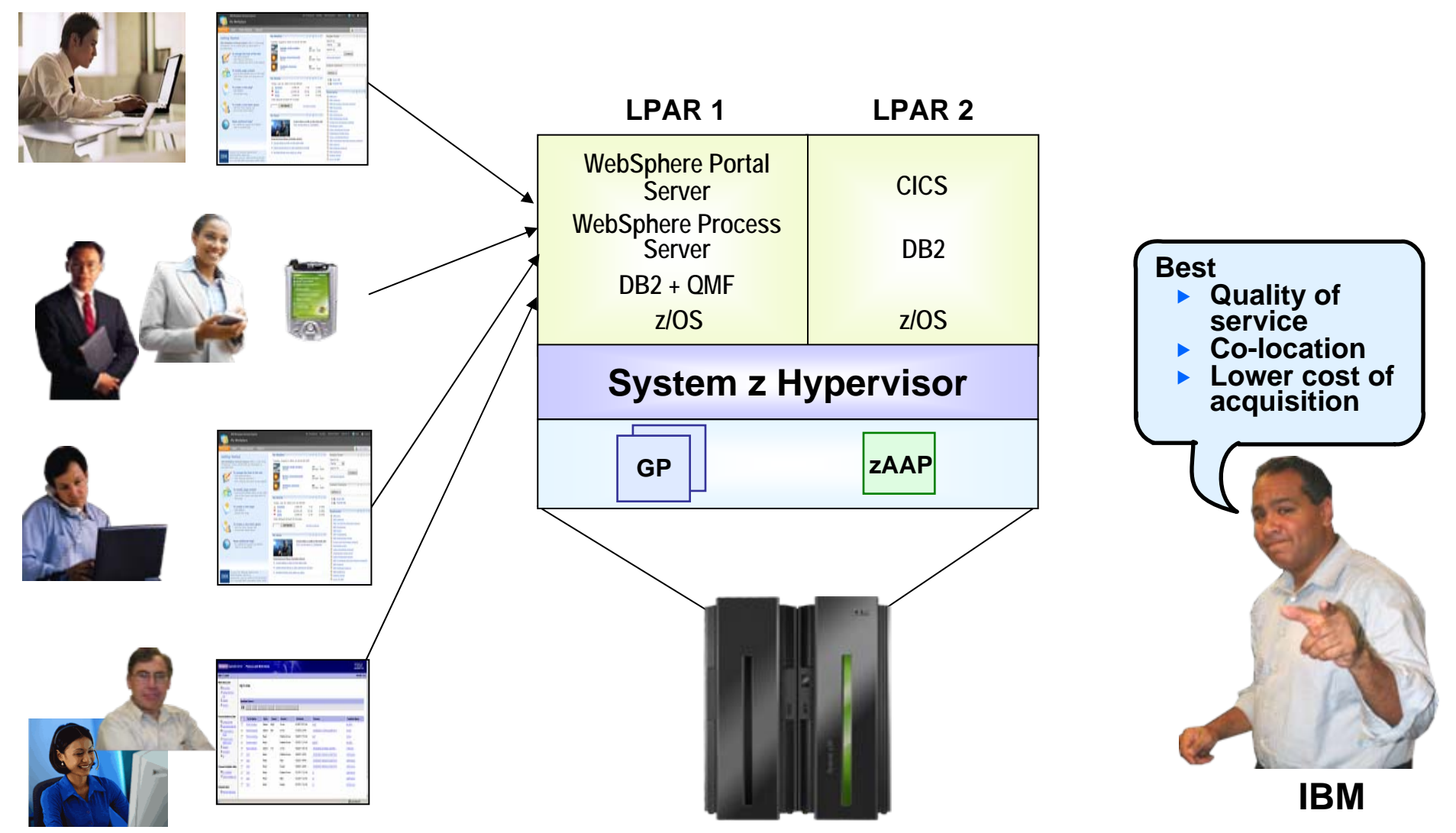

# **Deploy WebSphere Process Management Application on Mainframe vs. HP Servers**

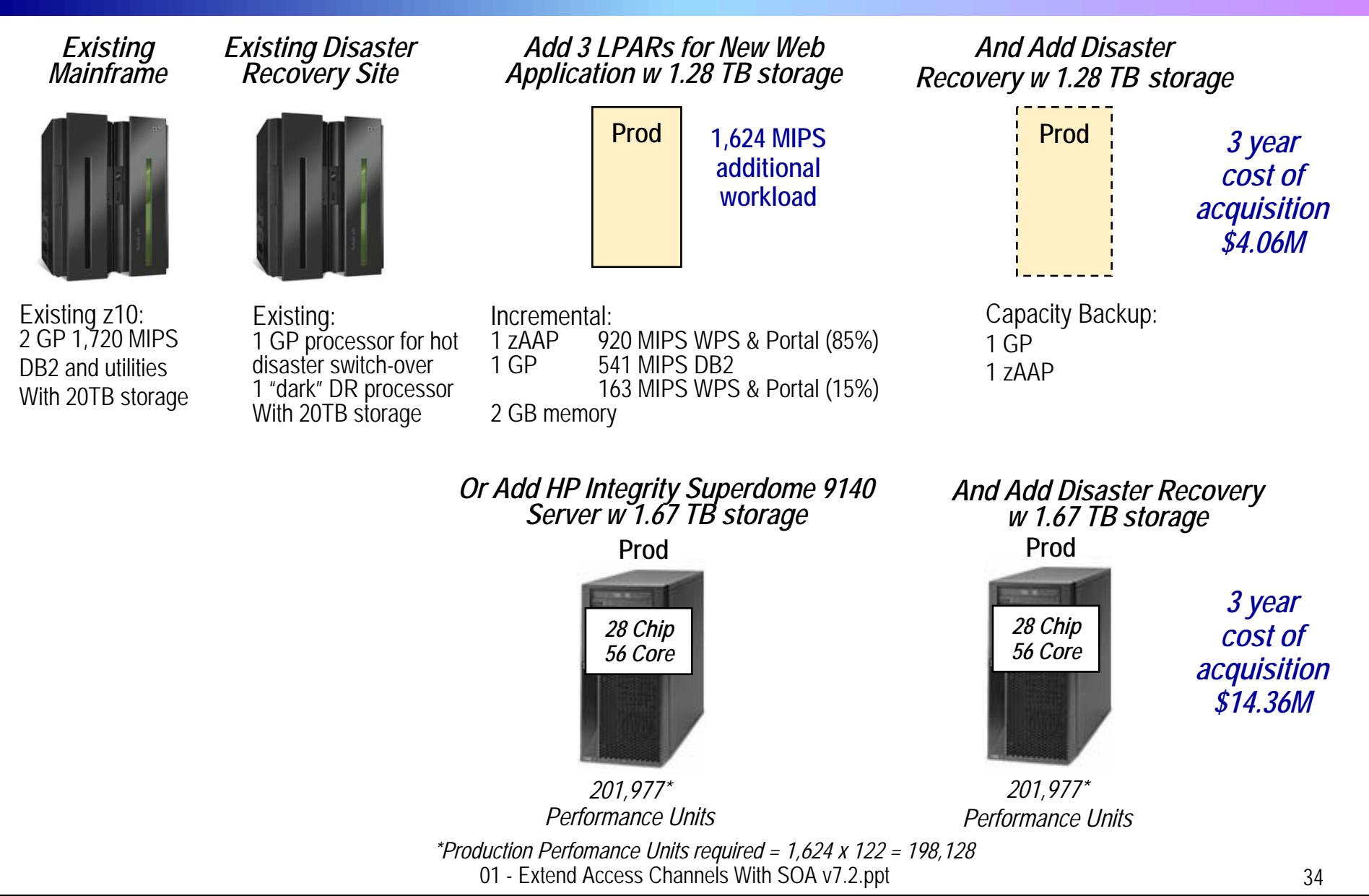

# **Deploy WebSphere Process Management Application on Mainframe vs. SUN Servers**

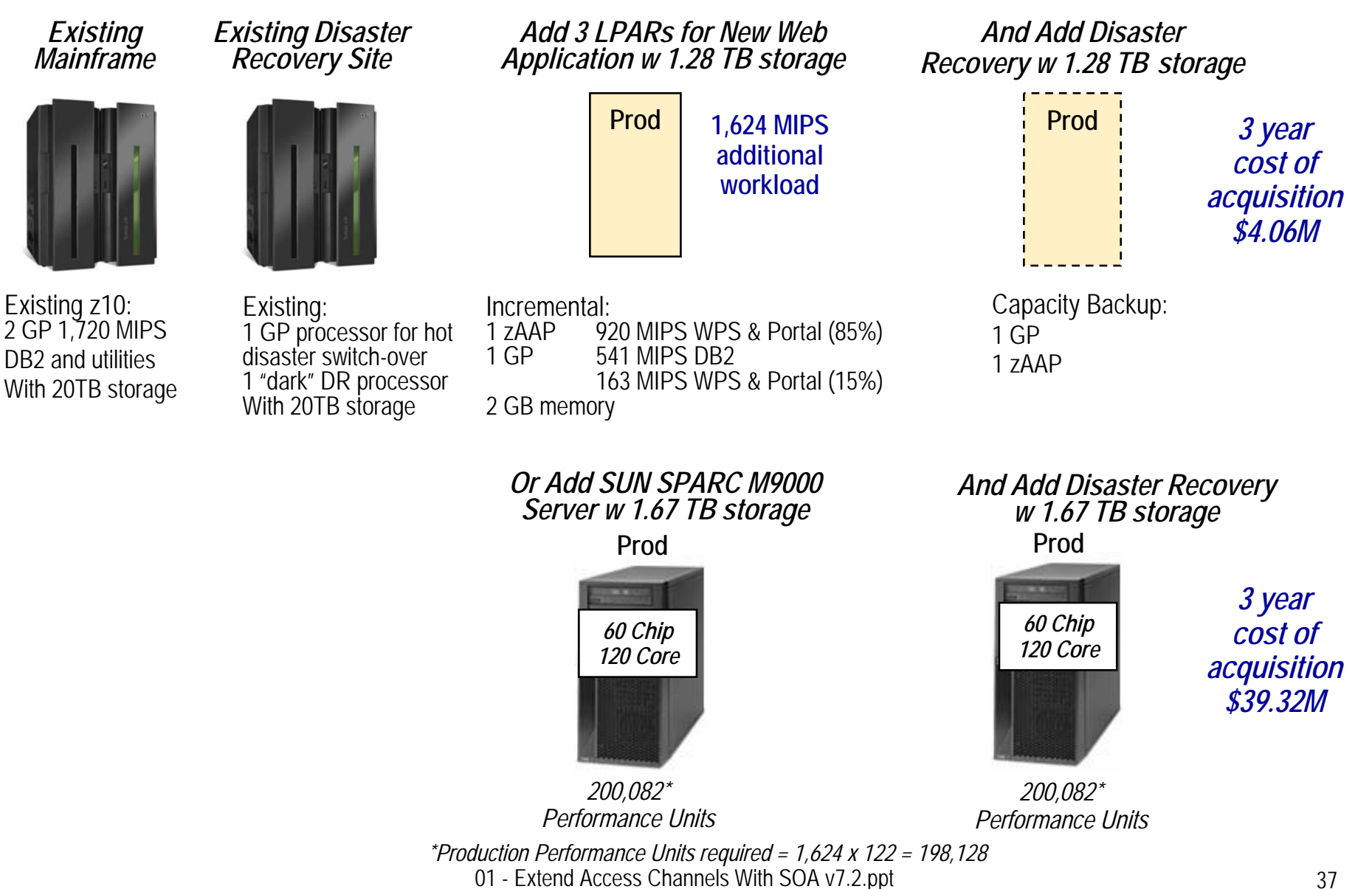

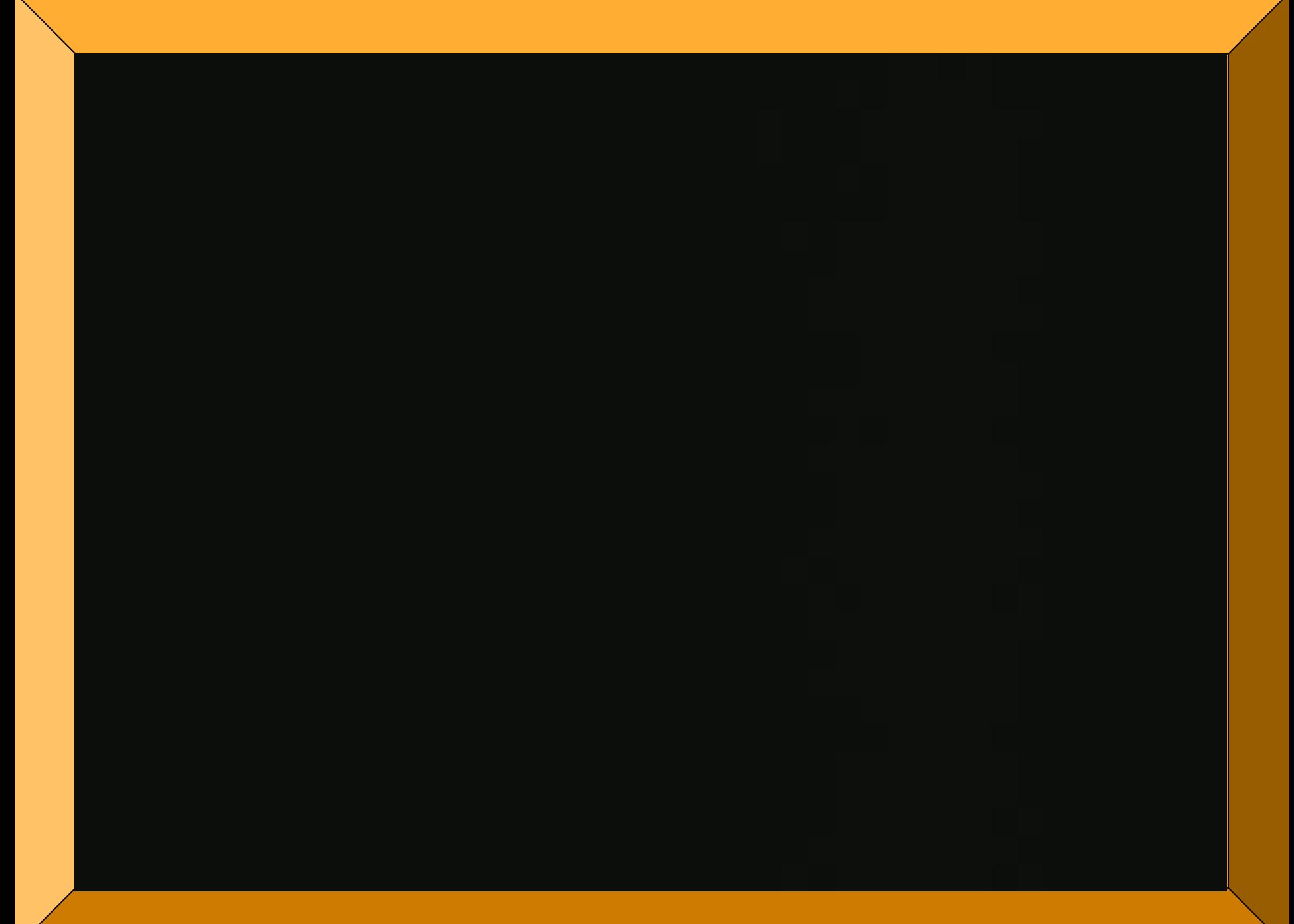